## **Welcome to Bradford County ProTrack-ProMobile Monthly Reporting**

These instructions will assist you in enrolling in the automated **ProTrack Phone** reporting service or **ProMobile Web** reporting service. Upon enrollment, you will be able to report to your Probation Officer as required by Court Order conditions of supervision by phone for Pro-Track or by smart phone, computer or tablet using Pro-Mobile.

To enroll in ProTrack/ProMobile services, please complete one of the two payment options below:

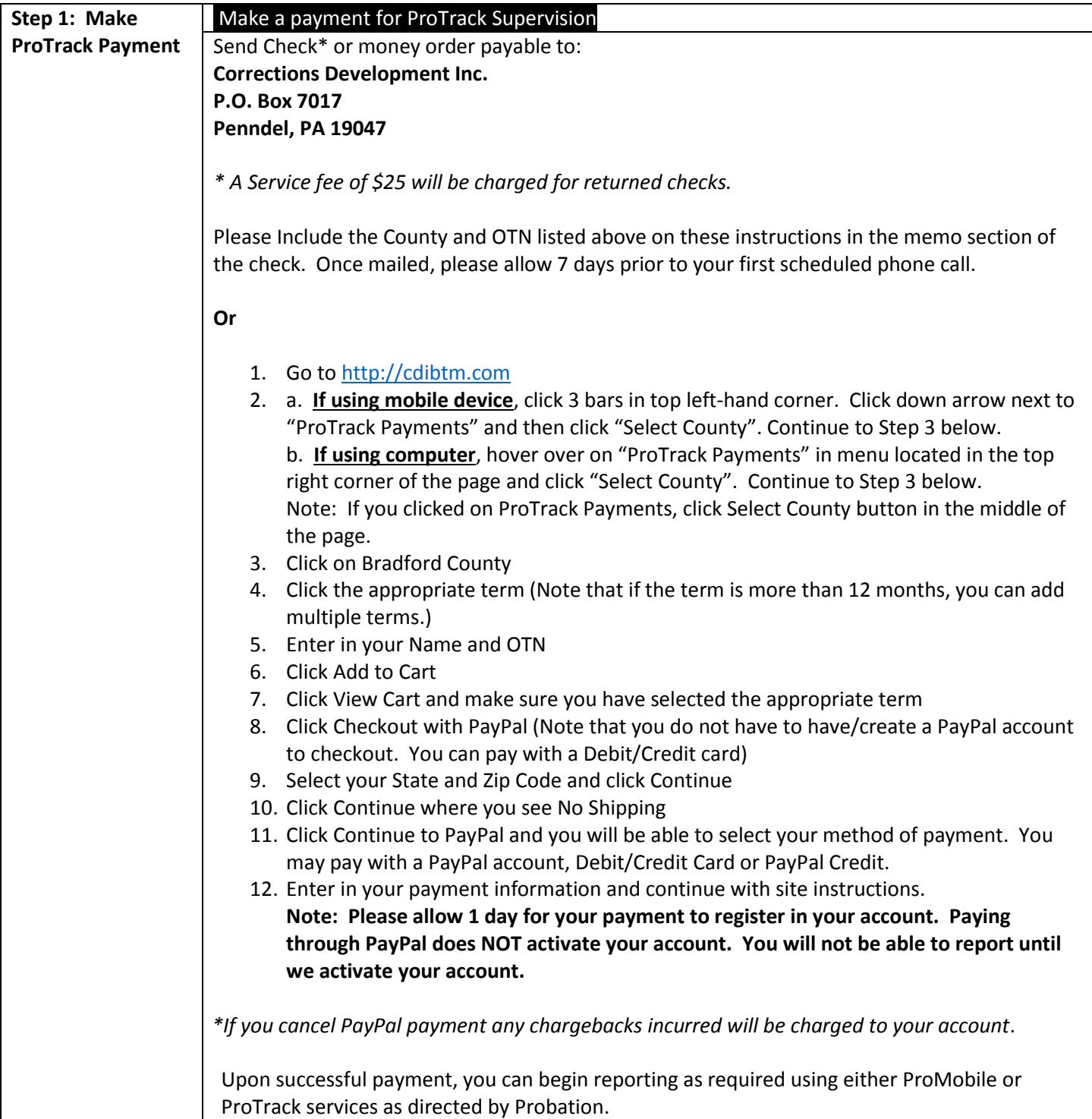

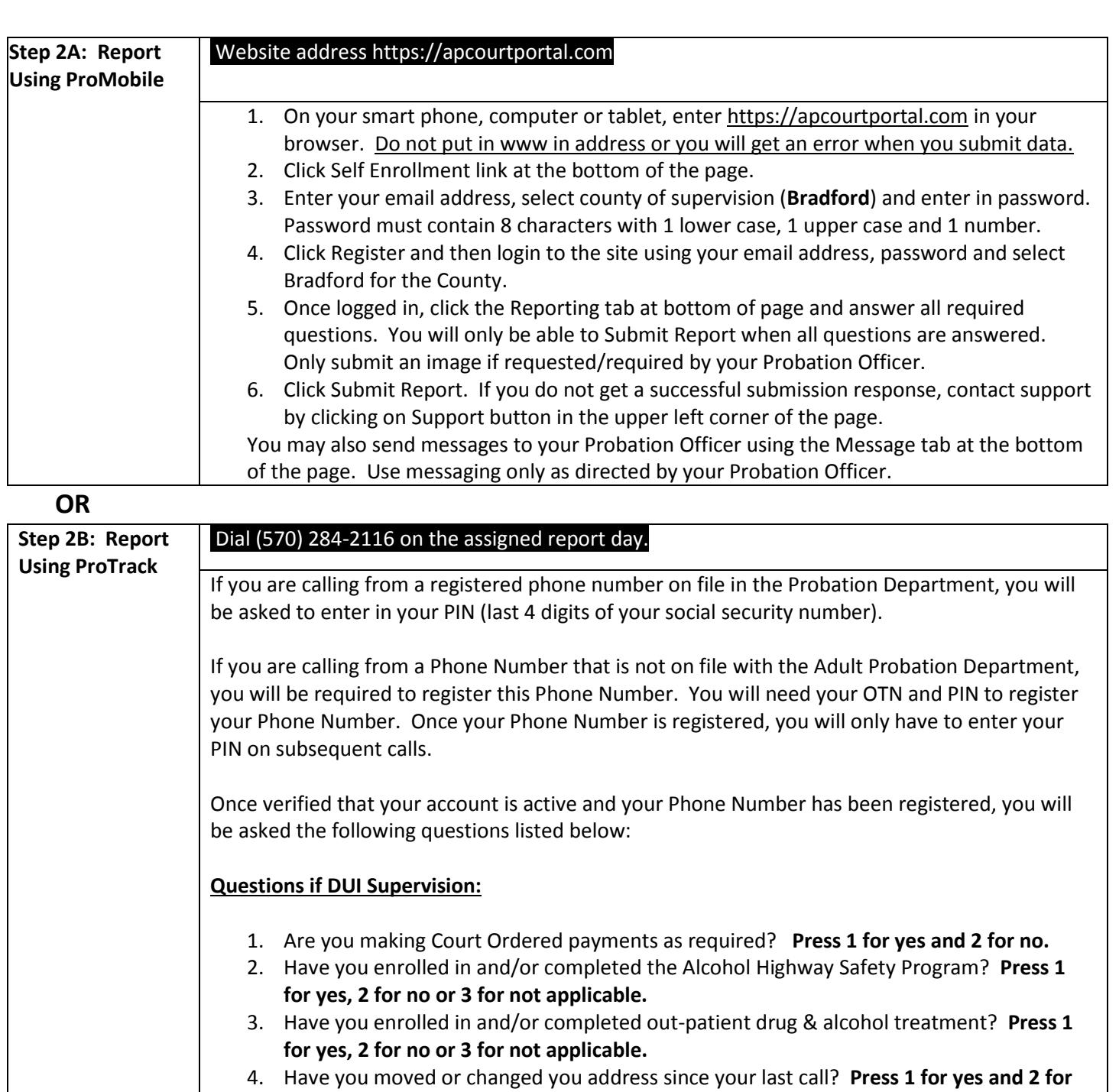

- 5. Has your phone number changed since your last call? **Press 1 for yes and 2 for no.**
- 6. Have you lost or changed jobs since your last call? **Press 1 for yes and 2 for no.**

**no.**

- 7. Have you had any arrests or been issued a citation or summons since your last call? **Press 1 for yes and 2 for no.**
- 8. Have you consumed alcohol since your last call? **Press 1 for yes, 2 for no or 3 for not applicable.**
- 9. Have you used any drugs other than those you are prescribed since your last report? **Press 1 for yes and 2 for no.**
- 10. Have you operated a motor vehicle while under driver's license suspension? **Press 1 for yes and 2 for no or 3 for not applicable.**

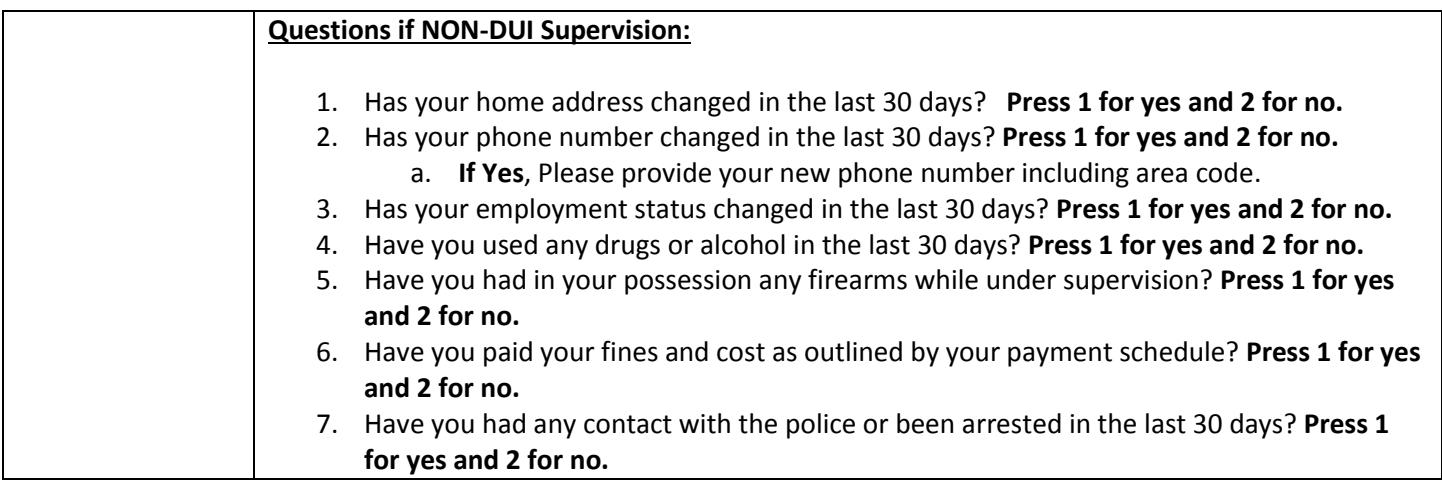

Please contact protrack@cdibtm.com for technical assistance and include your name and Bradford County in all correspondence.